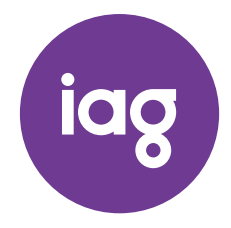

\* S0000112<br>S0000112<br>S0000112

NEED ASSISTANCE?

#### Phone:

1300 360 688 (inside Australia) +61 3 9415 4210 (outside Australia)

Online:

www.investorcentre.com/contact

IAG MR SAM SAMPLE FLAT 123 123 SAMPLE STREET THE SAMPLE HILL SAMPLE ESTATE SAMPLEVILLE VIC 3030

> **V** YOUR VOTE IS IMPORTANT For your proxy appointment to be effective it

must be received by 10:00am (Sydney time) Wednesday, 21 October 2020.

# INSURANCE AUSTRALIA GROUP LIMITED ANNUAL GENERAL MEETING

## IMPORTANT INFORMATION ABOUT IAG'S 2020 ANNUAL GENERAL MEETING

In light of the coronavirus pandemic and in keeping with our purpose – to make your world a safer place – this year's Insurance Australia Group Limited (IAG) Annual General Meeting (AGM) will be conducted virtually through the online AGM platform at web.lumiagm.com

The Australian Government has temporarily modified the *Corporations Act 2001* to permit virtual AGMs, and for Notices of Meeting and other AGM materials to be provided online to shareholders.

All the information you need to participate in our 2020 AGM, including how to access the Notice of Meeting and how to lodge your voting form and shareholder questions, is contained in this notice.

#### **MEETING DETAILS**

IAG's 2020 AGM is being held virtually on Friday, 23 October 2020 starting at 10:00am (Sydney time).

#### HOW SHAREHOLDERS CAN PARTICIPATE IN THE AGM

- To participate online you will need to:
- visit web.lumiagm.com;
- type in IAG's meeting number, which is 384962274;
- select the Securityholder or Proxy button:
- type in your SRN/HIN (which is set out in the box to the right); and
- type in your postcode.

If you log in to the online meeting on 23 October 2020 as a shareholder, you will be able to view a live webcast of the meeting, ask the Directors questions online, and submit your vote in real time.

You can access the meeting using your smartphone, tablet or computer: You will need the latest version of a compatible browser such as Chrome, Safari, Internet Explorer, Edge or Firefox to access the website.

Further instructions on how to participate online are set out in the online meeting user guide available at: www.iag.com.au/shareholder-centre/annual-meetings

To participate via teleconference you will need to:

- use any landline or mobile device:
- dial this phone number 1800 455 963 or 1800 908 299 (Australia) or 0800 452 795 (New Zealand);
- when prompted, enter the meeting code which is 10009761.

## ACCESS THE MEETING DOCUMENTS AND LODGE YOUR VOTE ONLINE

You can access the meeting documents and lodge your vote online at www.investorvote.com.au or by using your OR code below.

and Holder number, set out below.

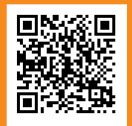

**Control Number: 999999**

**SRN/HIN: I9999999999**

For Intermediary Online subscribers (custodians) use www.intermediaryonline.com

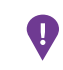

 PLEASE NOTE: For security reasons it is important that you keep your SRN/HIN confidential

Further details on how to participate in the meeting are on the reverse of this page.

To vote in advance of the meeting:

You can vote on the resolutions being put to the meeting anytime between now and 10:00am on 21 October 2020, by following the instructions set out in the box on the front of this page. You will need to:

- type in the Control number provided; and
- type in your SRN/HIN when prompted.

To ask questions before the AGM

As in past years, we encourage shareholders to ask questions in advance of the AGM. If you would like to ask a question ahead of the meeting, you can do this:

- online at www.investorvote.com.au:
- by printing off a copy of the question form available at www.iag.com.au/shareholder-centre/annual-meetings and mailing or faxing this to the address shown overleaf; or
- by emailing your questions to: investor.relations@iag.com.au

Please note that responses will not be provided to individual shareholders, but answers to the most commonly-asked questions will be posted to IAG's website at: www.iag.com.au/shareholder-centre/annual-meetings.

### WATCH THE AGM AS A GUEST

You can also watch the meeting as a guest. Simply visit web.lumiagm.com and type in IAG's meeting number, which is 384962274. Note: you cannot ask questions or vote during the meeting if you register as a guest.

You can access the meeting using your smartphone, tablet or computer: You will need the latest version of a compatible browser such as Chrome, Safari, Internet Explorer, Edge or Firefox to access the website.